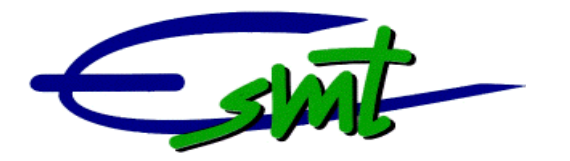

#### **Rapport de fin de formation pour l'obtention du diplôme de :**

#### **Technicien Supérieur de Télécommunications**

**Option : Technico-commerciale**

**Présenté et soutenu par :**

**Sous la direction de :**

**DIAW Abdoukhadre Djielany**

**Monsieur DIANE Aly**

**Promotion : 2007 – 2009**

#### **SOMMAIRE**

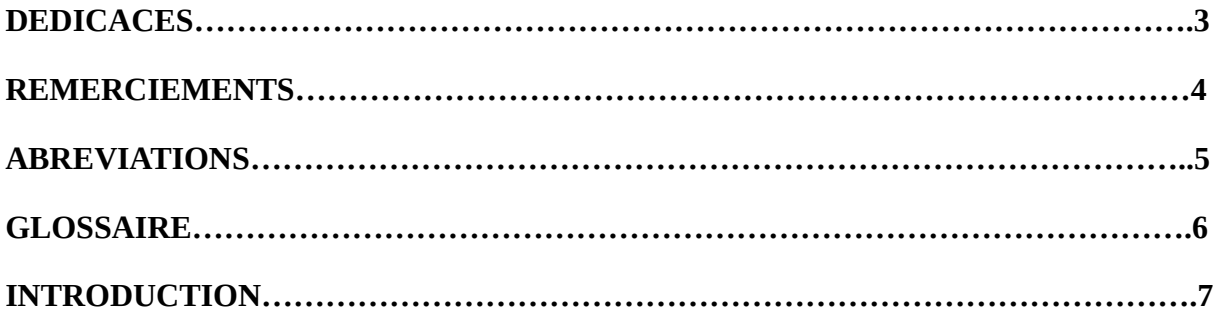

#### *PREMIERE PARTIE : L'ASECNA ET SON SECTEUR D'ACTIVITE*

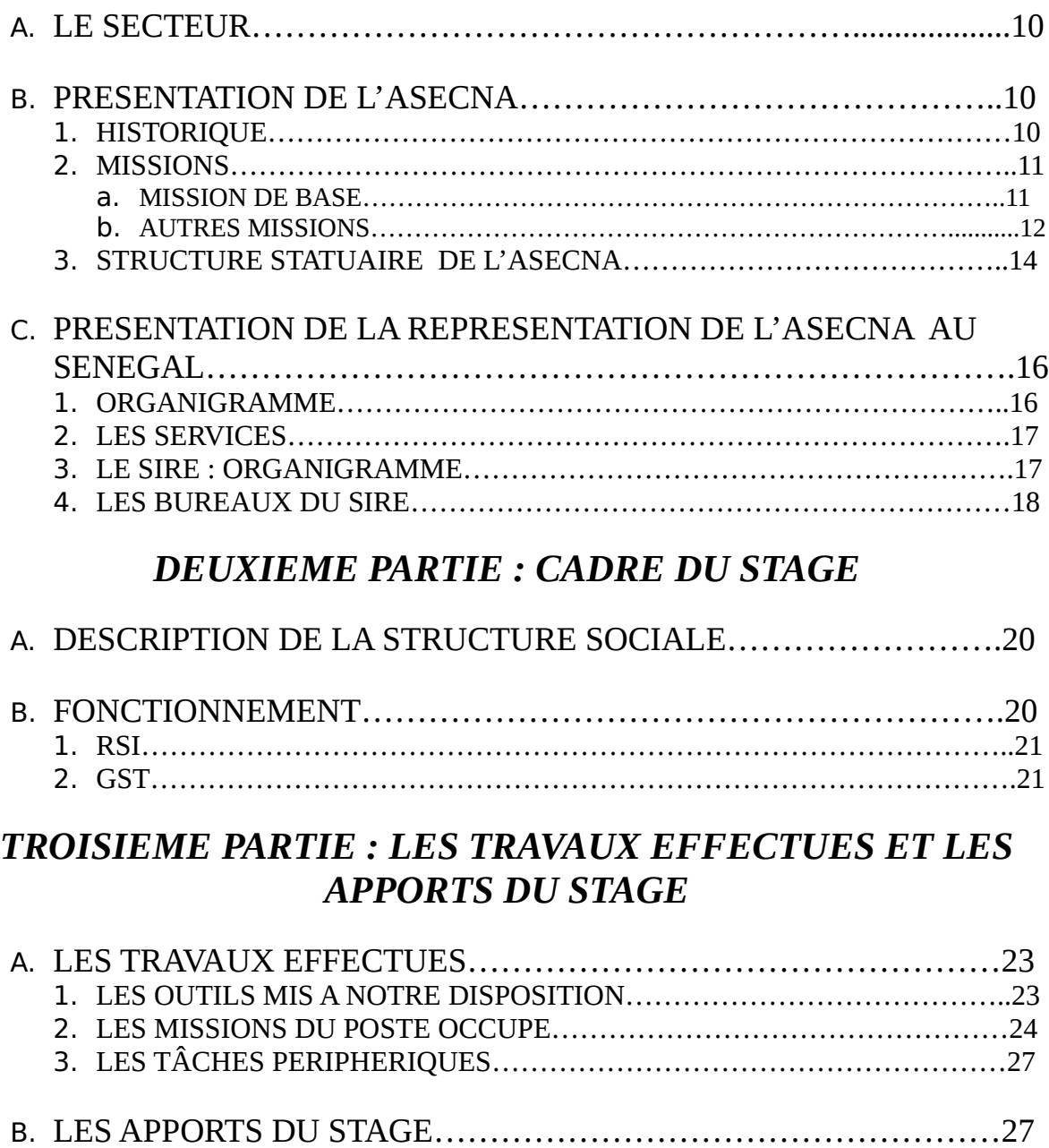

1. COMPETENCES ACQUISES…………………………………………………...27

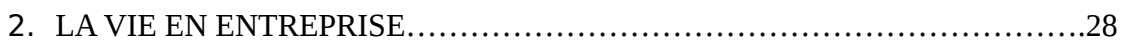

#### *QUATRIEME PARTIE : REMARQUES ET RECOMMANDATIONS*

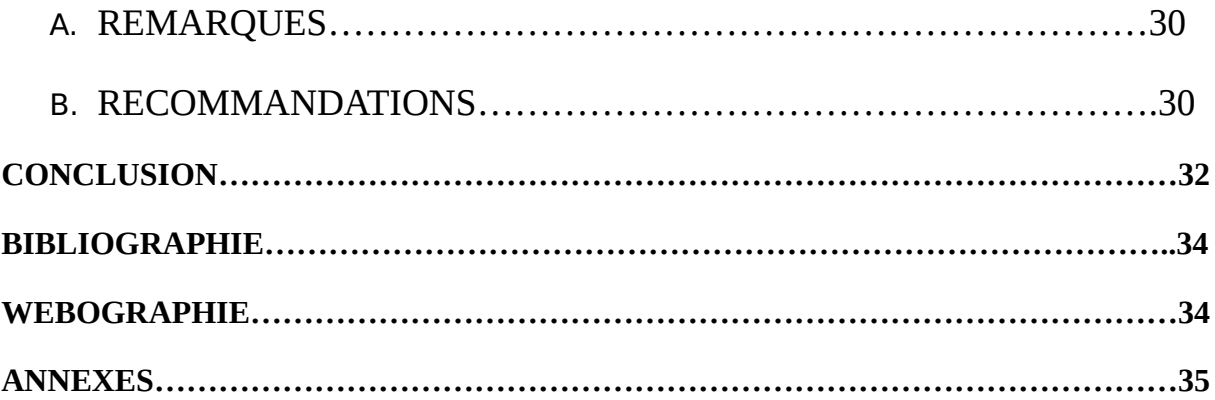

#### **DEDICACES**

Il nous paraît très approprié de dédicacer ce travail, aussi modeste soit il, à nos parents qui se sont évertués à nous assurer la scolarité nonobstant les vicissitudes de la quotidienneté.

Que ce travail soit l'aboutissement, pour eux, de nombreuses années d'efforts financiers, matériels et moraux ininterrompus.

Au cours de notre stage, nous avons appris avec tristesse et surprise le décès de Monsieur WANDA Koï-Assal, formateur à l'ESMT.

Au moment de la rédaction de ce rapport, ultime étape nous liant à l'école, nous avons été saisis d'une grande pincée au cœur. Nous n'avons pas pu nous empêcher d'avoir une pensée pieuse envers cet homme qui a œuvré inlassablement au rayonnement de l'institution.

Que cette production témoigne de toutes ses années de bons et loyaux services à l'égard de toutes les promotions et de l'ESMT toute entière.

#### **REMERCIEMENTS**

Nos reconnaissances s'adressent à Monsieur DIANE Aly, chef du bureau GST, notre maître de stage et à Monsieur Malack du bureau RSI.

Leur accueil, leur confiance ont rendu notre stage intéressant. Nous leur remercions également pour leur patience, leur amabilité et leur soutien sur tous les domaines de la vie professionnelle qu'ils nous ont apportés.

Ensuite nous tenons à remercier tout le personnel de la Représentation, plus particulièrement :

- Le Représentant pour nous avoir admis en stage ;
- Les agents des bureaux GST et RSI pour leur accueil et leurs conseils.

Nous adressons un dernier remerciement à Monsieur FALL Badou qui s'est investi personnellement pour nous trouver ces postes de stagiaires.

#### **ABREVIATIONS**

 ASECNA: Agence pour la Sécurité de la Navigation Aérienne en Afrique et à Madagascar ; OACI: Organisation de l'Aviation Civile Internationale ; AEF: Afrique Equatoriale Française AOF: Afrique Occidentale Française; UE: Union Européenne EAMAC: Ecole Africaine de la Météorologie et de l'Aviation Civile ERSI: Ecole Régionale de Sécurité Incendie ERNAM: Ecole Régionale de la Navigation Aérienne et du Management RSI: Réseaux et Systems Informatiques GST: Gestion des Stocks et Transit SEM: Service Exploitation de la Météorologie SIGC: Service d'Infrastructure Génie Civil SENA : Service d'Exploitation de la navigation Aérienne SAF: Service Administratif et Financier SIRE: Service Infrastructure et Radioélectrique ELB: Bureau Maintenance des Equipements Energie et Balisage RAD: Bureau Maintenance des Equipements Radio MHE: Bureau Méthode ADS: Agence des aéroports Du Sénégal DMTI: Direction des Moyens Techniques et Informatique

#### **GLOSSIAIRE**

ATR42: Avion de calibration utilisé par l'ASECNA pour le compte des pays membres mais aussi pour tout Etat non membre et désirant que l'ASECNA lui fasse cette prestation.

Coswin: c'est le logiciel de gestion de stocks utilisé par l'ASECNA. Il a été conçu exprès par SIVECO Paris pour l'Agence.

Clic-Clac: avec les mises à jour à faire sur la liste des nomenclatures, c'est Clic-Clac qui sera utilisé pour ces opérations de transfert entre Coswin et DINA

DINA: c'est le dictionnaire des nomenclatures de l'ASECNA. C'est une application utilisé pour rechercher des informations sur tous les articles.

Bac lot : c'est le lieu où sont stockés les articles à l'arrivée. Il n'est pas un lieu fixe et les articles doivent être transférés à leur gisement habituel.

Gisement: c'est le chemin indiquant exactement la position d'un article dans le magasin.

11CG: c'est le numéro que nous attribuons à l'ensemble des articles non répertoriés dans la nomenclature des articles ASECNA.

## INTRODUCT |

#### **INTRODUCTION**

Comme l'exige la réglementation de l'Ecole Supérieure Multinationale des Télécommunications (ESMT) pour la validation du Diplôme de Technicien Supérieur (DTS), nous avons effectué un stage d'une durée d'un mois.

Ce dit stage a été passé au niveau de la Représentation de l'ASECNA au Sénégal.

Evoluant dans le secteur des transports aériens, l'ASECNA est une société multinationale à caractère public.

C'est au bureau Réseaux et Systems Informatiques (RSI) de la Représentation que nous avons été accueillis.

A ce bureau, nous avons la tâche d'assurer la maintenance de l'ensemble des équipements météorologiques, informatiques et téléphoniques de la Représentation.

Après une semaine d'activité à ce bureau, nous avons demandé à aller poursuivre notre stage au bureau de Gestion de Stocks et Transit (GST).

Cette fois, notre travail consiste à gérer les stocks des différents actifs utilisés au quotidien dans les services de la représentation.

Ces actifs allant des très coûteuses infrastructures météorologiques aux simples articles de nettoyages en passant par la bureautique.

Notre passage dans ces deux bureaux nous a permis de mettre en pratique nos connaissances théoriques reçues des modules aussi bien techniques que commerciaux.

En vue de rendre compte de manière fidèle et analytique ce mois passé au sein de la Représentation de l'ASECNA au Sénégal, il apparaît logique de présenter à titre préalable l'environnement économique du stage, à savoir l'ASECNA et son secteur d'activité (Partie I), puis d'envisager le cadre du stage (Partie II) tant d'un point de vue social que fonctionnel. Ensuite nous préciserons les différentes missions et tâches que nous avons pu effectuer au sein des services RSI et GST, et les nombreux apports tirées de ce stage (Partie III). Enfin, il sera donné quelques remarques et des recommandations s'y référant (Partie IV).

## 1ére PARTIE : L'ASECNA ET **SON SECTEUR D'ACTIVITE**

#### *1ére PARTIE : L'ASECNA ET SON SECTEUR D'ACTIVITE*

A l'instar de toute autre société, l'Agence pour la Sécurité de la Navigation Aérienne en Afrique et à Madagascar (ASECNA), peut être classée dans un secteur d'activité bien défini. Elle est aussi marquée d'une histoire et se doit d'accomplir une mission.

#### A. **LE SECTEUR**

L'Agence pour la Sécurité de la Navigation Aérienne en Afrique et à Madagascar (ASECNA) évolue dans le secteur du transport aérien.

Le transport aérien est le secteur économique qui regroupe toutes les activités de transport en avion ou en hélicoptère.

Avec le phénomène de la mondialisation, ce secteur est l'un des plus juteux de l'économie mondiale. En effet, les déplacements en avion ont connu une augmentation de 87% en 15 ans dans l'UE.

#### B. **PRESENTATION DE L'ASECNA**

Regroupant 17 États membres, l'Agence pour sécurité de la navigation aérienne en Afrique et à Madagascar (ASECNA) est la plus ancienne institution de coopération et d'intégration africaine et malgache. C'est un établissement public doté de la personnalité morale et jouissant de l'autonomie financière.

#### 1- **HISTORIQUE**

Le 12 décembre 1959 à Saint-Louis du Sénégal, les Chefs d'Etat et de Gouvernement des Etats autonomes issus des ex-Fédérations de l'AEF, de l'AOF et Madagascar ont signé la Convention qui va donner naissance à l'Agence pour la Sécurité de la Navigation Aérienne en Afrique et à Madagascar (ASECNA).

Le motif de cette création : éviter de morceler l'espace aérien à l'heure où les avions commençaient à aller de plus en plus vite, de plus en plus haut et de plus en plus loin. Dans le cadre d'une activité coûteuse, celle qui consiste à assurer la sécurité de la navigation aérienne, il s'agit également d'unir les moyens financiers, les capacités matérielles et humaines afin de parvenir au meilleur coût ; enfin, pour les jeunes Etats, de réaliser ensemble quelque chose de grand, d'œuvrer en commun au même but.

Cet établissement public à caractère multinational comprend aujourd'hui 18 Etats membres dont 17 Etats africains (le Bénin, le Burkina-Faso, le Cameroun, la Centrafrique, les Comores, le Congo, la Cote d'Ivoire, le Gabon, la Guinée équatoriale, le Madagascar, le Mali, la Mauritanie, le Niger, le Sénégal, le Tchad, le Togo), et la France qui est un membre d'honneur. Le siège de l'ASECNA étant à Dakar.

Au fil d'une africanisation nécessaire et souhaitable du personnel, et avec la signature d'une nouvelle convention à Dakar redéfinissant la vocation de l'Agence, ses statuts et son organisation (le 15 octobre 1974), l'ASECNA s'est transformée pour s'adapter au nouveau contexte politique et économique, devenant ainsi un modèle en matière de coopération Interétats africains et l'un des leaders du développement en Afrique des technologies de navigation par satellites et de gestion du trafic - CNS/ATM.

Aujourd'hui, à l'heure de la formation des agents aux technologies innovantes, l'esprit qui a présidé à la création de l'ASECNA en 1959 reste le même : placé sous le signe de l'efficacité, de la solidarité africaine et de la coopération, il ne vise qu'à l'entente cordiale avec les usagers et à leur sécurité optimale.

Forte d'une expérience profondément enracinée dans l'histoire, l'ASECNA a donc tous les atouts en main pour aborder dans les meilleures conditions l'aviation civile du XXIème siècle avec toujours une exigence constante de qualité au service de la sécurité aérienne.

#### 2- **MISSIONS**

Comme toute organisation, l'ASECNA à des missions définies dans la convention de Dakar. Ces missions sont soit d'ordre principal ou d'ordre subsidiaire.

#### a. **MISSIONS DE BASE**

L'agence a la charge d'un espace aérien étendu sur 16 100 000 km² soit 1,5 fois la superficie de l'Europe. Cet espace couvre six régions d'information en vol qui sont :

- > Antananarivo ;
- > Brazzaville :
- > Dakar Océanique ;
- > Dakar Terrestre :
- $\triangleright$  Niamey;
- > Ndjamena.

L'ASECNA assure dans ces régions :

- $\checkmark$  Le contrôle de la circulation aérienne ;
- $\checkmark$  Le guidage des avions ;
- $\checkmark$  La transmission des messages techniques et de trafic ;
- $\checkmark$  L'information de vol, ainsi que le recueil des données ;
- $\checkmark$  La prévision et la transmission des informations météorologiques.

Ces prestations couvrent aussi bien la circulation en route que l'approche et l'atterrissage.

Elle assure les aides terminales sur les 27 aéroports principaux (classés Article 2) des 17 Etats africains et malgache membres, à travers :

- Le contrôle d'aérodrome ;
- Le contrôle d'approche ;
- Le guidage du roulement des aéronefs au sol ;
- L'aide radio et visuelle à l'approche et à l'atterrissage ;
- Les transmissions radio, les prévisions météorologiques ;
- Les services de sécurité incendie.

Elle a en charge à ce titre la maintenance de l'ensemble des installations nécessaires à la mise en œuvre de ces différents prestations (mais non des pistes).

Pour le contrôle en vol périodique des aides radioélectriques en route et des aides à l'atterrissage, l'ASECNA dispose d'un ATR42 équipé d'un bac de calibration à la pointe de la technologie.

#### b. **AUTRES MISSIONS**

Au titre des Articles 10 et12 de la convention de Dakar, l'Agence peut se voir confier par chacun des Etats signataires :

- La gestion ou l'entretien de toute exploitation d'utilité aéronautique ou météorologique ;
- L'exécution d'études et de contrôle de travaux d'aéroports ou d'installations techniques ainsi que leur maintenance.

A ce titre, l'ASECNA à assuré en 2005 la gestion des Activités Nationales de neuf Etats membres (Bénin, Burkina, Centrafrique, Gabon, Guinée Equatoriale, Mali, Niger, Sénégal et Tchad) qui ont signés des contrats particuliers avec elle.

Quant aux missions d'ingénierie qui lui sont confiées par les Etats membres, l'Agence en assure l'exécution avec le concours de ses directions spécialisées, dont principalement la Direction des Etudes et Projets.

L'ASECNA est en outre habilitée à passer des contrats avec les Etats non membres qui seraient désireux d'utiliser ses services au titre de l'Article 11 de la convention de Dakar.

C'est ainsi que l'Agence réalise, avec son avion ATR, la calibration en vol des aides à la navigation aériennes pour de nombreux Etats africains non membres, notamment en Afrique de l'Est, au Maroc, aux Seychelles, à l'Ile Maurice, à la Réunion ainsi que dans la zone des Caraïbes.

Pour répondre à ses exigences, l'ASECNA dispose, en plus d'infrastructures de haute qualité, de quatre écoles de formation :

EAMAC ;

L'Ecole Africaine de la Météorologie et de l'Aviation Civile a été créée en 1963, à Niamey (Niger). Elle fait beaucoup d'efforts pour moderniser ses outils didactiques, qui renforcent l'image et la renommée dont elle jouit en qualité de centre d'excellence en matière de formation dans le secteur de l'aéronautique civile en Afrique.

L'EAMAC à pour missions, la formation :

- Des techniciens dans les spécialités :
	- $\checkmark$  Exploitation de l'aviation civile (Circulation aérienne, Télécoms) ;
	- Exploitation de la Météorologie
- Des techniciens Supérieurs dans les spécialités :
	- $\checkmark$  Exploitation de l'aviation civile :
	- Météorologie ;
	- $\checkmark$  Electronique et Informatique ;
- Des Contrôleurs de la navigation aérienne
- Des Ingénieurs dans les spécialités :
- $\checkmark$  Exploitation de la navigation aérienne ;
- $\checkmark$  Electronique et Informatique ;
- Exploitation de la Météorologie.
- ERNAM

L'ERNAM est devenue depuis 1994 l'Ecole Régionale de la Navigation Aérienne et du Management.

Basée à Dakar (Sénégal), elle est spécialisée dans :

- La formation continue dans les domaines suivants :
	- La sûreté de l'aviation civile ;
	- $\checkmark$  La gestion des aéroports ;
	- $\checkmark$  Le management ;
	- $\checkmark$  La maintenance des infrastructures de génie civil ;
	- $\checkmark$  L'anglais etc.
- L'organisation de cycles spéciaux dans toutes les spécialités, suivant les besoins de l'Agence.

Ce Centre Régional de formation reconnu par l'OACI depuis 1994, s'est ouvert au grand public et accueille aujourd'hui des ressortissants de pays aussi bien francophones qu'anglophones.

Doté de moyens logistiques modernes, l'Ecole offre, depuis 2000, aux agents éligibles, un cycle de formation initiale BTS dans les domaines : administrations, finances et comptabilité.

Elle s'insère aujourd'hui parfaitement dans la démarche quantitative de la formation à l'ASECNA, en offrant une formation diversifiée toujours en quête d'excellence.

#### ❖ ERSI

L'Ecole Régionale de Sécurité Incendie, créée en 1964 à Douala (Cameroun), est une école bilingue (française et anglaise).

Elle assure :

- Une formation initiale :
	- Des pompiers d'aérodrome ;
	- Des techniciens (chefs d'équipes) ;
	- $\checkmark$  Et des techniciens supérieurs (chef de section).
- Une formation continue :
	- $\checkmark$  Des formateurs ;
	- $\checkmark$  Des chefs de brigade ;
	- $\checkmark$  Des mécaniciens de maintenance des véhicules et matériels de Sauvetage et Lutte contre l'Incendie (SLI) ;
	- De recyclage des pompiers d'aérodrome ;
	- $\checkmark$  De familiarisation des pompiers de ville ;
	- $\checkmark$  De protection civile :

Centre d'excellence unique en son genre en Afrique, l'ERSI offre à tous les pays de la région des formations répondant aux exigences de l'OACI, grâce à :

- $\checkmark$  Un enseignement pratique avec des méthodes de simulation grandeur nature :
- $\checkmark$  Un matériel didactique de pointe ;
- $\checkmark$  Un encadrement de qualité par des professionnels expérimentés.
- $\div$  AVSEC-OACI :

Le Centre AVSEC, agréé par l'OACI, assure une formation d'excellence à la sûreté de l'aviation civile.

Inauguré en décembre 1999, le Centre régional de formation à la sûreté de l'aviation est un établissement d'excellence, doté d'équipements de pointe mis à la disposition des 24 Etats africains relevant du Bureau Régional de l'OACI Afrique Occidentale et Centrale de Dakar. Il fait partie aujourd'hui des centres mondiaux de formation agrée par l'OACI.

Ses écoles sont caractérisées par les statuts d'écoles publiques et privées. La partie publique est intégrable par voie de concours et assure une embauche à la fin de la formation des candidats admis.

#### **COMITE DES MINISTRES COMMISSION DE** CONSEIL **VERIFICATION DES COMPTES** D'ADMINISTRATION **AGENT COMPTABLE** CONTROLEUR FINANCIER **DIRECTEUR GENERAL**

#### 3- **STRUCTURE STATUAIRE DE L'ASECNA**

#### **Fig.1 : Structure statutaire de l'ASECNA**

L'ASECNA est administrée par :

- Un comité des Ministres et la tutelle des Etats membres : qui définit la politique générale de l'Agence. Il se réunit tous les ans pour les résolutions déjà étudiées par le Conseil d'Administration, il est composé des ministres de transport des pays membres.
- Un Conseil d'Administration : il prend les mesures nécessaires au bon fonctionnement de l'ASECNA, au moyen de délibérations relatives notamment

aux budgets annuels de fonctionnement et d'équipements. Il se réunit au moins deux fois l'an.

 Une Direction Générale : composée d'un Directeur Général et assisté de six Directeurs. Elle assure la gestion de l'Agence en exécutant les décisions prises par les deux instances statutaires précitées.

Le Directeur Général recrute tout le personnel de l'Agence à l'exception de l'Agent Comptable et du Contrôleur Financier. Il est responsable de la gestion administrative de l'Agence. Il nomme dans chaque Etat membre, un « Représentant », responsable de l'Agence dans son Etat d'affectation.

- Un Agent Comptable : il est nommé par le Conseil d'Administration après agrément du comité des Ministres. L'Agent Comptable tient la comptabilité générale et la comptabilité analytique d'exploitation. Il prépare le compte financier, présenté au conseil d'administration après avoir été soumis au contrôle de la Commission de Vérification des Comptes.
- Un Contrôleur Financier : nommé par le Conseil d'Administration après agrément du comité des Ministres. Sa mission est de contrôler la gestion de l'établissement, surveiller toutes les opérations susceptibles d'avoir directement ou indirectement une répercussion économique et financière.
- Une Commission de Vérification des Comptes : il a pour mission d'établir un rapport sur la régularité de la gestion comptable de l'Agence et de formuler des propositions motivées sur le quitus à donner à l'agent comptable. Elle set composée des trois membres désignés par le Conseil d'Administration.

#### C. **PRESENTATION DE LA REPRESENTATION DE L'ASECNA AU SENEGAL**

Ainsi que tous les pays membres de l'ASECNA, le Sénégal dispose d'une Représentation qui veille aux missions de l'ASECNA localement.

L'organigramme qui suit est la même pour toutes les Représentations de l'ensemble des pays membres.

1- **ORGANIGRAMME**

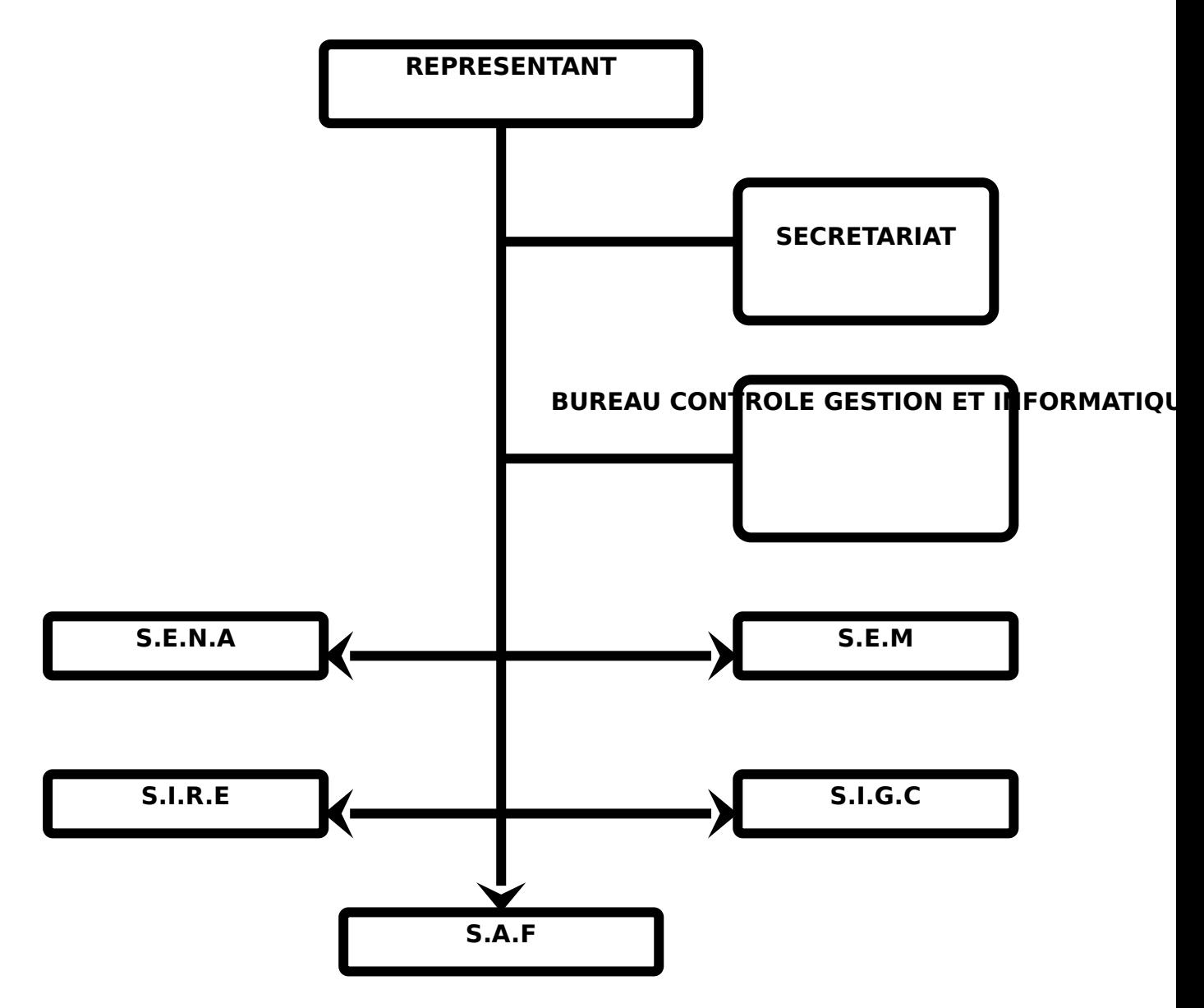

**Fig. 2 : Organigramme de la Représentation de l'ASECNA**

#### 2- **LES SERVICES**

La représentation de l'ASECNA au Sénégal est composée des services suivants :

- $\checkmark$  S.E.N.A (Service d'Exploitation de la navigation Aérienne) : il est chargé de l'application des règles de la circulation aérienne, de l'exploitation des messages OACI (messages qui intéressent l'aviation civile) et de la prévention des usagers de l'aviation des éventuels dysfonctionnements des équipements de radionavigation.
- $\checkmark$  S.E.M (Service Exploitation de la Météorologie) : il s'occupe de l'exploitation des données météorologiques de l'OMM (Organisation Mondiale de la Météorologie) et de la prévision des phénomènes météorologiques en vue d'une bonne navigation aérienne.
- S.I.G.C (Service d'Infrastructure Génie Civil) : a en charge l'entretien de la piste d'atterrissage, du parc automobile, du mobilier de bureau, des parkings d'avions et des bâtiments.
- $\checkmark$  S.A.F (Service Administratif et Financier) : il est responsable de la gestion administrative et financière et du personnel.
- $\checkmark$  S.I.R.E (Service Infrastructures Radioélectriques) : est responsable de l'installation et de la maintenance de tous les équipements électriques et radioélectriques de la Représentation.

#### 3- **LE SIRE : ORGANIGRAMME**

#### **Fig. 3 : Organigramme du S.I.R.E**

#### 4- **LES BUREAUX DU SIRE**

Le Service SIRE comprend :

- Un secrétariat
- Trois bureaux de maintenance : le Bureau Maintenance des Equipements Energie et Balisage (ELB), le Bureau Maintenance des Equipements Radio (RAD) et le Bureau Maintenance des Equipements Réseaux et Systèmes Informatiques (RSI) et une Section d'Emission Déportée (SED) à Rufisque.
- Deux bureaux d'appui à la maintenance : le Bureau Gestion des Stocks et Transit (GST) et le Bureau Méthode et Equipement (MHE).

Les trois bureaux de maintenance ont pour tâches :

- d'effectuer la maintenance périodique et instantanée des matériels électriques et radioélectriques ainsi que les différents commutateurs et équipements météorologiques.
- de participer à la mise en place et au bon fonctionnement des équipements
- d'analyser les fiches de maintenance (Bons de travail), relatives aux diverses pannes des équipements, fournies par le Bureau de Méthode.
- de proposer le programme de renouvellement des équipements relevant de leur compétence.

Le Bureau Méthode planifie les réunions de coordination entre les différents services, les stages et délivre les bons de travail.

Le Bureau Gestion des Stocks et Transit fournissent aux bureaux de maintenance les pièces, modules et ensemble des rechanges nécessaires aux dépannages et réparations. Il se charge aussi des achats locaux.

Les Bureaux de maintenance sont composés d'un chef de bureau, de techniciens supérieurs en informatique, électronique, électrique et de techniciens assistants.

Mon stage s'est déroulé au bureau Réseaux et Systèmes Informatiques (RSI). Ce bureau s'occupe de tous les équipements de commutation (autocommutateur) pour la téléphonie interne et externe, des réseaux ATS/DS, des réseaux et systèmes informatiques et de tous les équipements météorologiques. Elle gère l'installation, l'acquisition (en adressant une demande au GST), le traitement et l'acheminement des données ainsi que la maintenance préventive et curative.

Mais aussi, il sera marqué par la fréquentation du bureau GST où j'ai passé la meilleure partie de mon temps durant ces quatre semaines de stage.

## 2éme PARTIE : **CADRE DU STAGE**

#### *DEUXIEME PARTIE : CADRE DU STAGE*

Nous utiliserons le nom de l'ASECNA pour parler en général de la Représentation.

En effet, la Représentation n'est rien d'autre que la délocalisation de l'agence dans les pays membre afin d'assurer la bonne exécution des fonctions découlant de sa mission.

#### A. **DESCRIPTION DE LA STRUCTURE SOCIALE**

Situer à l'aéroport Léopold Sédar Senghor, la Représentation de l'ASECNA au Sénégal se constitue de deux blocs (Administratif et Technique) et d'un ensemble de locaux éparpillés un peu partout dans le site.

Elle regroupe 322 employés qui sont répartis dans les différents services cités un peu plus haut, tous sous la direction du Représentant, Monsieur Abdoulaye Diouf.

Tenant à cœur l'accomplissement de sa mission, l'ASECNA investie beaucoup sur ses ressources techniques mais aussi sur sa ressource humaine.

Parmi les investissements sur la ressource humaine, nous pouvons faire ressortir :

- $\checkmark$  Les logements : attribués en priorité aux techniciens et contrôleurs, ces logements sont à quelques mètres du site de la Représentation. Cette proximité offre un gain de temps en cas d'intervention inattendue ;
- Les moyens de transport : les agents de l'ASECNA bénéficient d'un service de transport du personnel constitué de plusieurs lignes desservant la capitale et sa banlieue. Ces moyens de transport sont aussi composés de voitures de service mises à la disposition des chefs de service, des chefs de bureau et des cadres ;
- $\checkmark$  Prise en charge médicale : une prise en charge médicale totale est offerte à tout embauché de l'agence. Cette prise en charge prend aussi en considération la famille des agents (épouses, enfants) ;
- Formation : les agents de l'ASECNA bénéficient de formation continuellement afin de rester en phase avec le monde de la technologie qui évolue à la vitesse lumière.

#### B. **FONCTIONNEMENT**

Au sein de cette société de taille, il est aisé de percevoir l'interaction constante entre les différents services décrits plus haut.

Là nous allons détailler le mode de fonctionnement des bureaux RSI et GST qui nous ont accueilli durant ce mois de stage.

#### 1- **RSI**

Le bureau RSI, fort de neuf (9) agents, assure la maintenance des équipements qui lui sont conférés. Cette maintenance apparait sous deux formes: une dite préventive et une seconde dite curative.

- $\checkmark$  La maintenance préventive : c'est celle qui est faite périodiquement sur l'ensemble des équipements du bureau RSI. Elle consiste à faire des tests et des mises à jour au besoin. A titre d'exemple nous pouvons citer l'amélioration de l'autocommutateur Alcatel 4400.
- $\checkmark$  La maintenance curative : elle se fait à la demande des usagers de ces équipements. En cas de panne, les techniciens du bureau RSI sont contactés pour une intervention immédiate.

Ces deux types de maintenance peuvent conduire à la réparation, le changement de pièces ou le remplacement définitif de l'équipement en question.

#### 2- **GST**

Le GST partage une partie de ses locaux avec les ADS qui est la structure née de la reprise en main de l'article 10 de la convention de Dakar par le Sénégal.

Le bureau GST se compose de quatre (4) agents qui se chargent d'approvisionner les autres services en tout actifs pouvant contribuer au bon fonctionnement des activités de ces services.

Le bureau GST se charge aussi des approvisionnements dits locaux en complément des approvisionnements faits par la Direction des Moyens Techniques et Informatique (DMTI) de la direction générale.

Au GST, les sorties et les entrées doivent impérativement avoir des pièces comptables justifiant l'opération.

Ces pièces sont généralement des bons de perception (annexe n°1), des bons de sortie réparation, des bons de livraison et des factures.

## **3éme PARTIE : LES TRAVAUX EFFECTUES ET LES APPORTS DU STAGE**

#### *TROISIEME PARTIE : LES TRAVAUX EFFECTUES ET LES APPORTS DU STAGE*

Notre passage au bureau RSI n'ayant pas été très actif du fait de l'aspect un peu trop technique de la quotidienneté, pour cette partie nous parlerons en général du bureau GST. Seulement, nous nous verrons obligés d'y glisser un descriptif des activités, aussi peu soient elles, menées au niveau du bureau RSI.

#### A. **LES TRAVAUX EFFECTUES**

Au cours de ce stage, nous avons eu l'opportunité de découvrir un métier sous toutes ses formes et de comprendre de manière globale les difficultés que les magasiniers pouvaient rencontrer dans l'exercice de la gestion des stocks et des activités qui vont avec. Pour une meilleure compréhension des tâches que nous avons pu effectuer, il apparaît approprié de traiter en premier lieu des outils qui étaient mis à notre disposition, puis de traiter de manière détaillée les tâches que nous avons effectuées.

#### 1- **LES OUTILS MIS A NOTRE DISPOSITION**

Dans les deux services par lesquels nous sommes passés, il a été mis à notre disposition des outils de travail nous permettant de nous impliquer et de nous sentir appartenir à la structure.

Une blouse blanche nous est remise dans chaque bureau fréquenté. Le port de la blouse étant obligatoire pour les techniciens et les stagiaires et même pour l'accès à des zones comme la piste.

L'ensemble des bureaux sont arrogés d'un réseau wifi facilitant ainsi l'accès à internet pour les recherches que nous avions à faire.

Deux ordinateurs de bureau était nos principaux outils de travail.

En effet, chaque poste était utilisé à des fins précises évitant ainsi de devoir attendre la fin d'une tâche pour engager une autre.

Le premier poste qui est un pentium 4 est utilisé exclusivement pour l'entrée des données liées aux bons de perception dans l'application dénommée Coswin prévue à cet effet.

On y compte aussi bien le system d'exploitation Windows 98 que Windows XP.

#### **Description du logiciel Coswin :**

Coswin est le nom que porte l'application de gestion de stocks qu'utilise l'ASECNA dans cette activité.

De son vrai nom Coswin CS 5.20, ce logiciel a été développé exprès pour le secteur de la navigation aérienne et particulièrement pour l'ASECNA.

Au niveau du bureau GST, l'application n'est pas utilisé à son optimum car elle offre des modules qui ne sont pas exploités jusque là.

Très simple d'utilisation, Coswin présente se pendant deux inconvénients dans son exploitation.

Il tourne seulement sur Windows 98 et est un logiciel monoposte.

Mais la migration prochaine vers Coswin 7i devra résoudre ces problèmes et apporter d'autres avantages.

Hors mis Coswin nous avons sur ce même poste deux autres applications :

#### **CLIC-CLAC :**

C'est un logiciel servant à faire les mises à jour de Coswin. Ces mises à jour concernent surtout les nomenclatures des articles.

#### **DINA :**

Dictionnaire des Nomenclatures ASECNA est le logiciel qui regroupe l'ensemble des nomenclatures des articles de l'ASECNA. Il permet de retrouver toutes les informations relatives à un article sur la base d'un mot-clé.

Nous pouvons donc noter la complémentarité de ces trois logiciels qui sont du même développeur, Siveco.

Le second poste qui est beaucoup plus moderne, un Pentium M, sera utilisé pour :

#### **la saisie des Demandes d'Achat :**

Ces dernières peuvent être trimestrielles ou occasionnées par une rupture d'un article indispensable (voir annexe n°4).ces demandes sont adressées au service Budget de la Représentation pour validation ;

#### **La saisie des Demandes de Matériel :**

Les Demandes de Matériel sont adressées à la Direction Technique de l'ASECNA qui gère toutes les Représentations. La Direction Technique nous livre à partir de son magasin ou en cas de rupture peut faire une demande de redéploiement d'une Représentation vers une autre (voir annexe n°5) ;

#### **La saisie des factures ''Réparation'' :**

Dénommées couramment ''Réparation'', les factures ''Réparation'' sont établies pour faire sortir un matériel défectueux vert la Direction Technique pour réparation (voir annexe n°6) ;

#### **Ce poste sert aussi aux agents de GST dans des activités allant au-delà du cadre de travail (connexion internet, saisie documents personnels…)**

#### 2- **LES MISSIONS DU POSTE OCCUPE**

Au GST nous avions pour mission de récupérer les bons de perception, de livrer les articles demandés, de finir de remplir le bon, d'entrée l'information dans la machine et enfin de classer les bons dans des classeurs.

#### **Réception**

Comme spécifié plus haut, le bon de perception est le document comptable qui justifie la sortie d'un article du magasin.

Nous recevons donc ces bons qui sont remplis en partie par le demandeur (remplir la partie « Désignation du matériel » et la «quantité demandée » du bon de perception.)

Après réception, nous procédons à la livraison.

#### **Livraison**

Une demande effectuée n'entraine pas forcément la livraison du produit dans son nombre exprimé.

Nous avons donc sur les bons de perception une colonne intitulée ''Quantité demandée'' et une autre nommée ''Quantité livrée''.

Pour effectuer la livraison, nous nous référons au ''Gisement'' des articles en question.

Le gisement est donc l'écrit qui ressort le chemin complet pour localiser un article dans le magasin.

Il apparait sous la forme suivante :

Le local (une lettre de l'alphabet français)- le Bac (2 chiffres)- l'armoire (une lettre de l'alphabet français)- l'étagère (2 chiffres) et la position (2 chiffres).

Nous pouvons prendre comme exemple l'emplacement de l'article ''Ramette A4 80 grammes extra blanc'' : L-01-0401.

#### **Finir de remplir le bon**

En effet, les demandeurs d'articles remplissent à moitié les bons de perception. Ils renseignent la partie haute et les zones ''Description'' et ''Quantité demandée'' du bon.

Nous nous basons sur l'imprimé des nomenclatures pour terminer le remplissage des bons et puis les faire visés par le chef de bureau ou par son adjoint.

#### **Saisie**

La saisie ou l'enregistrement des bons de perception est une étape primordiale dans la gestion des stocks au bureau GST.

Nous allons détailler ci-après la procédure de saisie :

- 1. Ouvrir l'application (Coswin cs 5.20) ;
- 2. Cliquer sur l'icône « Sorties » ;
- 3. Cliquer sur l'onglet « Saisie » ;
- 4. Taper sur "Tab" ;
- 5. Entrer le centre de charge (C. Charge) en cliquant sur le bouton horizontal qui précède la zone réservée à cet effet ;
- 6. Taper sur ''Tab'' ;
- 7. Mettre les Remarques ( $N^{\circ}$  bon de perception + Nom bénéficiaire) ;
- 8. Cliquer sur l'onglet « Article » ;
- 9. Taper deux fois sur "Tab" ;
- 10.Entrer la nomenclature (voir annexe n°2 et 3) de chaque article en respectant la casse suivante : Groupe (2 chiffres)- Famille (2 chiffres)- Paramètre de reclassement (1 chiffre)- Code article ASECNA (5 chiffres). A titre d'exemple prenons la nomenclature 36\_10\_2\_09111 qui a pour désignation ''REGLETTE MASTICO POLAR''.
- 11. Taper sur 'Tab'' ;
- 12.Constater que le champ ''Description'' est automatiquement rempli ;
- 13. Taper sur 'Tab" ;
- 14.Entrer la quantité demandée qui est en réalité la quantité sortie;
- 15.Taper sur ''Tab'' le champ quantité sortie est automatiquement rempli ;
- 16.Cliquer sur l'icône ''enregistrer''

Après la saisie de l'ensemble des articles d'un bon de perception,

- 17.Revenir à ''Détail'' ;
- 18.Noter le numéro de sortie attribué par l'application ;
- 19.Puis enregistrer à nouveau ;

Ce dernier enregistrement sera suivi de l'apparition d'un message de confirmation en bas de page. Ce message est écrit en blanc sur fond bleu et nous pouvons lire : « sortie : création en cours ».

#### **Classement**

A la suite de la saisie des sorties sur la base des bons de perception, on attribue un numéro de sortie fourni par l'application Coswin.

Ce numéro est inscrit sur le haut du bon et sera le lien entre les données entrées et la pièce justificative.

Un classement de l'ensemble des bons est fait par bureau dans des classeurs chronos. Seulement, les articles non répertoriés dans la liste des nomenclatures sont classés en 11CG.

Avec au total dix neuf classeurs chronos, nous utilisons les six pour le classement des bons de perception.

Les autres classeurs sont pour les documents comptables autres que les bons de perception (factures, arrivages, demandes d'achat…)

Sur chaque classeur, il est écrit l'année, le nom du bureau en plus du classeur intitulé 11CG.

#### 3- **LES TÂCHES PERIPHERIQUES**

Dans notre fonction de stagiaire, nous avons rempli des tâches qui allaient au-delà de nos missions.

Tout au début du stage, nous étions chargés de répondre au téléphone. Cette tâche bien que paressant facile, est très complexe. Nous avons donc fais recours à notre module de première année qui s'intitule « Entretien Téléphonique » et qui nous a été bien dispensé par madame Magatte DIOP. C'était donc une occasion pour nous de mettre en pratique tous ses enseignements et ses conseils.

Nous avons eu la chance de tomber sur une période de fin de trimestre. La chance réside dans l'augmentation des tâches à effectuer. Elles sont entre autres la saisie des ''Demande d'Achat'', des ''Demandes de Matériel'', des ''Factures de Réparation''…

Nous avons aussi mené de nombreux déplacements vers les autres services pour leur demander d'exprimer leurs besoins pour le trimestre à venir. Mais aussi nous pouvons parler des mouvements vers la Direction Technique pour des redéploiements de Matériel.

#### B. **LES APPORTS DU STAGE**

Au cours de ce stage, j'ai beaucoup appris. Les apports que j'ai tirés de cette expérience professionnelle peuvent être regroupés autour de trois idées principales : les compétences acquises, les difficultés rencontrés et solutions apportées ainsi que la vie en société.

#### 1- **COMPETENCES ACQUISES**

La fréquentation du bureau GST de la Représentation de l'ASECNA au Sénégal nous a permis d'acquérir des compétences qui vont de la révision des composants de Microsoft Office à l'application Coswin en passant par Clic-Clac et DINA.

Au court de ce stage de quatre semaines nous avons remis en pratique :

- $\checkmark$  Microsoft Word avec par exemple la saisie des Demandes d'Achat qui s'accompagne de la mise en forme ;
- $\checkmark$  Microsoft Excel.

Et appréhendé trois nouvelles applications en l'occurrence Coswin, Clic-Clac et DINA. L'utilisation de Coswin prédomine tout au long de ce stage.

En effet, c'est le logiciel qui était utilisé la plus part du temps et qui nous a permis de comprendre en gros le mode d'emploi des logiciels de gestion de stock.

Nous avons eu la chance de suivre une formation de Coswin 7i en démo et on nous a remis le support électronique de cette dernière.

A la sortie de ce stage nous nous sentons être de véritables professionnels car nous avons su être à la hauteur de nos missions et même accomplir des tâches qui ne nous étaient pas consignées.

#### 2- **LA VIE EN ENTREPRISE**

Notre stage au bureau GST de la Représentation de l'ASECNA au Sénégal a été très instructif. Au cours de ces quatre semaines, nous avons ainsi pu observer le fonctionnement d'un bureau de gestion de stock. Au-delà de notre activité, nous avons pu apprendre comment s'articulent les différents services de la Représentation. Par ailleurs, les relations humaines entre les différents employés de la société, indépendamment de l'activité exercée par chacun d'eux, nous a appris sur le comportement à avoir en toute circonstance.

Cette vie sociale très dynamique qui est au-delà du domaine de travail se manifeste par divers mouvements.

Parmi ces derniers, nous pouvons faire ressortir le club de foot des agents de l'ASECNA, l'ASECNA Sporting Club ; les matchs organisés les samedis entre les différents services; mais aussi les nombreux « YENDUS » qui sont des journées entières passées dans un endroit entre les agents avec dégustation.

Au travers de cette convivialité, nous avons pu comprendre que l'activité d'une société est plus performante dans une atmosphère chaleureuse et bienveillante.

### 4éme PARTIE : REMARQUES **ET RECOMMANDATIONS**

#### *QUATRIEME PARTIE : REMARQUES ET RECOMMANDATIONS*

Durant ces quatre semaines de stage, nous avons relevé quelques remarques sur la Représentation en général et en particulier sur les bureaux RSI et GST.

Sur la base de ces remarques, nous avons tenté de donner quelques recommandations qui semblent être praticables pour améliorer les activités de la Représentation.

#### A. **REMARQUES**

La première remarque que nous ferons porte sur les horaires de travail à la Représentation. Ces horaires attirent notre attention du moment où elles sont totalement différentes de celle rencontrées la plus part du temps dans les entreprises au Sénégal.

Les activités prennent début à 6 heures quarante cinq minutes et prennent fin à 14 heure et demi.

Nous constatons que ces horaires épargnent au personnel toutes difficultés relevant de la difficile mobilité urbaine.

Nous avons constaté par ailleurs que la Représentation de l'ASECNA au Sénégal ne dispose pas de site web et c'est même le cas pour les autres Représentations.

Une intervention d'urgence au Service Exploitation de la Météorologie sur une imprimante nous a fait perdre un temps considérable et mis en question notre compétence.

Le détachement des articles 2 et 10 de la convention de Dakar n'est pas effectif et le partage de certains locaux entre le GST et un service d'ADS en est l'exemple type.

Après l'affectation des articles à l'arrivée en Bac lot, nous pouvons nous rendre à l'évidence qu'un bon nombre de ceux-ci y restaient trop longtemps et parfois même n'y quittaient jamais.

Les sorties de stock ne sont pas toujours justifiées par une pièce comptable. Celle-ci étant remplacée par des écrits dans un cahier classique.

La migration de Coswin Cs 5.20 vers Coswin 7i qui était prévue pour début juin ne c'est toujours pas faite.

#### B. **RECOMMANDATIONS**

Au chapitre des recommandations, nous suggérons la création d'un site web pour la Représentation de Dakar. Son activité n'est pas consultable sur le web alors qu'elle devait être l'interface principale entre elle et le monde extérieur. Au-delà, la Représentation de Dakar, bénéficiant du statut de grand centre pourra faire passer sur ce site des publicités pour les compagnies aériennes qui voudront bien communiquer par le biais de ce canal.

Au bureau RSI, intrinsèquement lié au trafic, l'installation de deux (2) à trois (3) imprimantes sur les machines s'avère fondamentale. En effet, nous avons assisté à une banale panne d'imprimante qui à cloué au sol un avion, lui causant plus 30 minutes de retard parce que le pilote a refusé de décoller sans entrer en possession du document recélant les informations relatives à la prévision météorologiques dans le trajet à effectuer.

Suite au différend qui a opposé l'ASECNA et l'Etat du Sénégal, on a assisté à la création d'ADS (Aéroports Du Sénégal) qui est une société sénégalaise préposée à la gestion de l'espace aérien sénégalais. ADS partage toujours les certains locaux avec la Représentation. La rupture doit être totale dans le bien de tous.

A la Gestion des Stocks et Transit le respect de la procédure qui suit la mise en bac lot doit être scrupuleux pour avoir une grande efficacité dans la satisfaction des demandes et faciliter ainsi aux agents du bureau GST le repérage des articles sur la base de leur gisement.

Il faut appliquer systématiquement le règlement sur les sorties en évitant d'honorer des demandes faites sans bons pour éviter de se retrouver, par moment, avec de nombreuses instances à régulariser ou de les omettre tout bonnement.

Il faut aussi accélérer la migration vers Coswin 7i qui est une application web pouvant faciliter l'interaction entre les différentes entités de la Représentation. Elle sera accompagnée d'un gain considérable en temps et en couts puisqu'une telle situation aura raison d'une bonne partie de la paperasserie, notamment les bons de perception.

# CONCLUSION

#### **CONCLUSION**

Un mois durant, nous avons fréquenté la Représentation de l'Agence pour la Sécurité de la Navigation Aérienne en Afrique et à Madagascar (ASECNA) au Sénégal en tant que stagiaires.

Débutant, dans un premier temps au bureau RSI, nous avons fini par le bureau GST dans lequel nous avons passé la meilleure partie de notre temps.

Sur la base des activités menées dans ces deux bureaux, nous avons rédigé ce rapport qui retrace les grands moments de notre séjour professionnel et professionnalisant à la Représentation de l'ASECNA au Sénégal.

Ce stage nous a permis de voir de l'intérieur une structure Africaine multinationale qui est des plus dynamiques du continent.

Malgré un début très difficile dû aux horaires de travail jusque là jamais rencontrées, nous avons pu nous adapter très rapidement aux fonctionnements quotidiens de l'Agence et avons fini par nous y plaire.

En définitive, nous pouvons retenir que l'Agence pour la Sécurité de la Navigation Aérienne en Afrique et à Madagascar (ASECNA), à l'instar de l'Ecole Supérieure Multinationale des Télécommunications (ESMT), est l'un des modèles d'intégration africaine les plus réussis.

#### **BIBLIOGRAPHIE**

Livre des Nomenclatures de l'ASECNA, *correspondance anciennes et nouvelles codifications,* Direction du Développement, TOME III.

Recueil de Gestion de Stocks, du 22/01/2004.

Manuel de Formation Coswin 7i.

Document des Réapprovisionnement en cours, juillet 2009.

#### **WEBOGRAPHIE**

<http://www.asecna.aero/>

[http://fr.wikipedia.org/wiki/Navigation\\_aérienne](http://fr.wikipedia.org/wiki/Navigation_a%C3%A9rienne)

<http://www.siveco.com/fr/produit/coswin-7i>

## ANNEXES